# **৬̎ উপেজলা পিরষদ সাধারণ িনব ȟাচন-2024**

## অনলাইন মনোনয়নপত্র দাখিলের সময় রিটার্নিং/সহকারী রিটার্নিং অফিসারের নিকট জমা প্রদানে করণীয়

- **অনলাইেন মেনানয়নপɖ দািখল**
- $\bullet$  অফিস আদেশ/অন্যান্য নোটিশ িবেদশ ɞমন

**ǯনাɪশ ǯবাডȟ** িনব ȟাচেন অংশɊহেণ ইЌক ɛাথ̭েক িনব ȟাচন কিমশন সিচবালেয়র ওেয়বসাইেট মেনানয়নপɖ দািখল করেত হইেব; অনলাইনে মনোনয়নপত্র পরণ ও দাখিলের জন্য কোন প্রার্থী বাংলাদেশ নির্বাচন কমিশনের ওয়েবসাইটের সংশ্লিষ্ট লিংকে [www.ecs.gov.bd](http://www.ecs.gov.bd) (পোর্টাল) প্রবেশ করিয়া রেজিস্ট্রেশন করিতে পারিবেন, রেজিস্ট্রেশন সম্পন্ন হইবার পর পোর্টালে লগইন করিয়া মনোনয়নপত্র পূরণ ও দাখিল করিতে পারিবেন; এইক্ষেত্রে নিম্নবর্ণিত পদ্ধতি অনসুরণ করিতে হইবে।

## **জামানেতর অেথ ȟর পিরমাণ ও চালােনর ǯকাড নͯর**

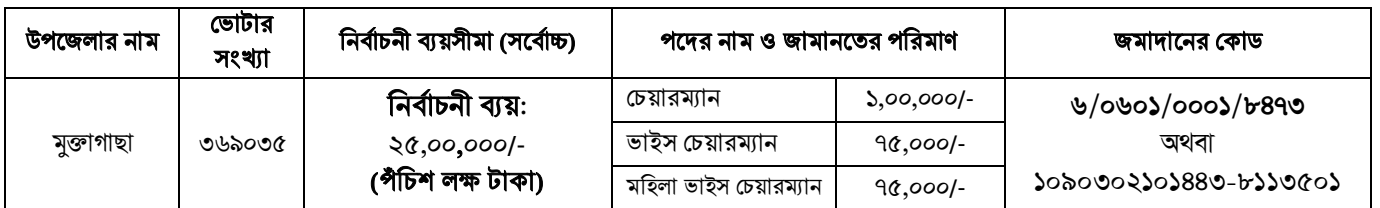

#### **ǯভাটার তািলকার িসিড Ɉেয়র অেথȟর পিরমাণ ও চালােনর ǯকাড নͯর**

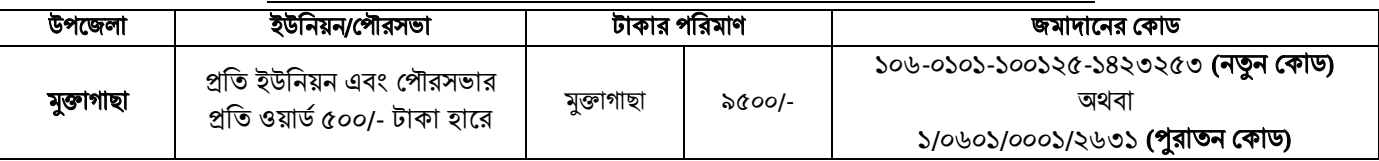

## **একনজের অনলাইেন মেনানয়নপɖ দািখেলর িনেদ ȟশনাবলী:**

- ১. ৬ষ্ঠ উপজেলা পরিষদ নির্বাচনের সকল মনোনয়নপত্র আবশ্যিকভাবে Online এ জমা দিতে হবে। অর্থাৎ নির্বাচন অফিস হতে মনোনয়নপত্র গ্রহণ বা দাখিল করার প্রয়োজন নেই, শধমাত্র মনোনয়নপত্র যাচাই-বাছাইয়ের দিনে রিটার্নিং অফিসারের নিকট প্রয়োজনীয় সকল দলিলসহ জমা দিতে হবে;
- ২. নিৰ্বাচন কমিশনের ওয়েব সাইটে ([www.ecs.gov.bd\)](http://www.ecs.gov.bd)) প্রবেশ করে বামপাশে নােটিশ বাের্ডে প্রাপ্ত **"অনলাইনে মনােনয়নপত্র দাখিল"** লিংকে প্রবেশ করে নির্বাচনের ধরণ উল্লেখ করে পদ, বিভাগ, জেলা, উপজেলা, জন্ম তারিখ,  $\text{NID}$ , মোবাইল নম্বর,  $\text{E-mail}$   $\text{id}$  দিয়ে Registration বোতাম চাপলে প্রার্থীর Live Fac Recognition দিয়ে নিবন্ধন শেষ করতে হবে। এরুপ নিবন্ধন শেষে প্রত্যেক প্রার্থীকে একটি ID ও  $\emph{Password}$  প্রদান করা হবে। এরপর এই ID ও  $\emph{Password}$  ব্যবহার করে পর্যায়ক্রমে Online Nomination  $\emph{Paper}$ পরণ, প্রয়োজনীয় দলিল পত্র সংযক্ত করে  $\operatorname{Submit}$  করে এক কপি প্রিন্ট করে নিতে হবে;
- ৩. অনলাইন মনোনয়নপত্র দাখিলের সময় প্রার্থী, প্রার্থীর প্রস্তাবকারী ও সমর্থনকারীকে স্ব স্ব $\rm NID$  কার্ডসহ স্বশরীরে উপস্থিত থাকতে হবে। সবার  $\rm Face$  $\operatorname{Reco}$   $\operatorname{con}$   $\operatorname{Re}$ র মনোনয়নপত্রের সংশ্লিষ্ট অংশ পরণ করতে হবে:
- $8.$  Online Nomination Paper পরণ করতে প্রার্থী, প্রস্তাবক ও সমর্থকের NID No ও ভোটার নম্বর (১২ সংখ্যা বিশিষ্ট) প্রয়োজন হবে। এজন্য পূর্বেই উপজেলা নির্বাচন অফিস থেকে নির্ধারিত ফি জমা দিয়ে সর্বশেষ ভোটার তালিকার CD সংগ্রহ করতে হবে। উল্লিখিত তিনজনের সংশ্লিষ্ট পাতা প্রিন্ট করে নিয়ে দেখে অত্যন্ত সতর্কতার সাথে এই তথ্যগুলি পূরণ করতে হবে;
- 6. **আয়কর:** আয়কর আইন, ২০২৩ অনযায়ী দাখিলকত আয়কর রিটার্নের প্রত্যয়িত অনলিপি এবং রিটার্ন দাখিলের প্রমাণপত্র স্ক্যান করে pdf আকারে সংযক্ত করতে হবে এবং হার্ডকপির সাথে জমা দিতে হবে:
- ৬. **হলফনামা:** তিনশত (৩০০/-) টাকা মল্যের নন-জডিশিয়াল ষ্ট্যাম্পে প্রয়োজনীয় তথ্য সম্বলিত হলফনামা  $\rm{Online}$  এ  $\rm{Entry}$  করে  $\rm{pdf}$  আকারে সংযক্ত করতে হবে এবং হার্ডকপির সাথে জমা দিতে হবে;
- ৭. **জামানত:** জামানত নির্ধারিত কোডে জমা করে  $pdf$  আকারে কপি সংযক্ত করতে হবে ও মলকপি হার্ডকপির সাথে জমা দিতে হবে। এছাড়া  $Online$ System এ Mobile Banking দ্বারাও জামানত জমা দেওয়া যাবে;
- 8. **ǯভাটার তািলকার িসিড Ɉয়**: ǯভাটার তািলকার CD Ɉয় টাকা িনধ ȟািরত ǯকােড জমা কের উɳ চালােনর Ӓলকিপ উপেজলা িনব ȟাচন অিফেস জমা িদেয় ভোটার তালিকার  $CD$  ক্রয় করতে হবে। এই চালানের ফটোকপি  $\rm Online\, Nomination\,\,Submission$  এর সময়  $pdf$  আকারে সংযক্ত করেত হেব;
- ৯. নির্বাচনী ব্যয় নির্বাহের জন্য যেকোনো তফসিলি বাণিজ্যিক ব্যাংকে একটি **নতুন একাউন্ট** খলতে হবে। নির্বাচনি সকল ব্যয় একই একাউন্টের মাধ্যমে করেত হেব।
- 10. ɛাথ̭র স˯াΕ আেয়র উৎস ও Εেয়র িববরণী **(ফরম-ঢ)** অনলাইেন সɬকভােব এিˁ করেত হেব ও সংӔɳ করেত হেব;

### **িব: ɘ: হাডȟ কিপ জমাদান:**

অনলাইনে দাখিলকত মনোনয়নপত্র মদ্রণ করে প্রার্থী, প্রস্তাবকারী, সমর্থনকারী কর্তৃক স্বাক্ষরপর্বক প্রয়োজনীয় দলিলাদি (হলফনামা, জামানত হিসেবে জমাকত অর্থের মল ট্রজারী চালান, ভােটার তালিকার সিডি ক্রয় বাবদ জমাকত অর্থের ট্রজারী চালানের কপি, দই কপি পাসপাের্ট সাইজের রঙিন ছবি, সর্বশেষ আয়বর্ষে দাখিলকত আয়কর রিটার্নের প্রত্যযিত অনলিপি ও আয়কর রিটার্ন দাখিলের প্রমাণপত্র, প্রার্থী, প্রস্তাবকারী ও সমর্থনকারীর  $\text{NID}$  কপি ও ভােটার তালিকার সংশ্লিষ্ট পৃষ্ঠার মুদ্রিত কপি, রাজনৈতিক দলের মনোনিত প্রার্থী হলে তার প্রমাণপত্র, সর্বশেষ শিক্ষাগত যোগ্যতার সনদপত্র ইত্যাদি ) সংযুক্ত করে মনোনয়নপত্র যাচাই-বাছাইয়ের পর্বেই রিটার্নিং অফিসারের নিকট সকল কাগজের মল কপি ০১ (এক) সেট এবং  ${\rm A4\; Size}$  কাগজে ০৩ (তিন) সেট ফটোকপি জমা দিতে হবে।